# **Apache2 Schulung Post - Stand 2015**

## **Liste der Lektionen**

Die einzelnen Lektionen unterteilen sich in generelle Apache-Lektionen und postspezifische Lektionen. Die generellen sind frei im Netz verfügbar und werden unter github und bei meiner Firma netnea gehostet. Diese Lektionen sind zum Teil schon älter und wurden für die neue Schulung bei der Post überarbeitet.

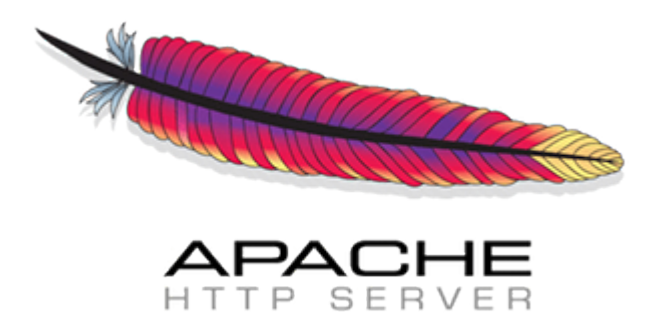

#### **Lektion 1 - Kompilieren eines Apache 2.4 Webservers**

Typ: Generelle Apache Lektion

- Post Word Dokument: Apache-Schulungen-Lektion-1.docx
- Standort Github:<https://github.com/Apache-Labor/labor/tree/master/labor-00>
- Standort netnea: [https://www.netnea.com/cms/apache\\_tutorial\\_1\\_apache\\_compilieren/](https://www.netnea.com/cms/apache_tutorial_1_apache_compilieren/)

#### **Lektion 2 - Konfigurieren eines minimalen Apache Servers**

Typ: Generelle Apache Lektion, auf Anfrage für Post um Bonus-Teil erweitert

- Post Word Dokument: Apache-Schulungen-Lektion-2.docx
- Standort Github:<https://github.com/Apache-Labor/labor/tree/master/labor-01>
- Standort netnea: [https://www.netnea.com/cms/apache\\_tutorial\\_2\\_apache\\_minimal\\_konfigurieren/](https://www.netnea.com/cms/apache_tutorial_2_apache_minimal_konfigurieren/)

#### **Lektion 3 - Aufsetzen eines Apache/PHP Applikationsservers**

Typ: Generelle Apache Lektion

- Post Word Dokument: Apache-Schulungen-Lektion-3.docx
- Standort Github:<https://github.com/Apache-Labor/labor/tree/master/labor-02>
- Standort netnea: [https://www.netnea.com/cms/apache\\_tutorial\\_3\\_applikationsserver\\_aufsetzen/](https://www.netnea.com/cms/apache_tutorial_3_applikationsserver_aufsetzen/)

#### **Lektion 4 - Konfigurieren eines SSL Servers**

Typ: Generelle Apache Lektion

- Post Word Dokument: Apache-Schulungen-Lektion-4.docx
- Standort Github:<https://github.com/Apache-Labor/labor/tree/master/labor-03>
- Standort netnea: <https://www.netnea.com/cms/apache-tutorials/apache-tutorial-4-ssl-server-konfigurieren>

#### **Lektion 5 - Das Zugriffslog Ausbauen und Auswerten**

Typ: Generelle Apache Lektion

- Post Word Dokument: Apache-Schulungen-Lektion-5.docx
- Standort Github:<https://github.com/Apache-Labor/labor/tree/master/labor-04>
- Standort netnea: <https://www.netnea.com/cms/apache-tutorial-5-zugriffslog-ausbauen/>

#### **Lektion 6 - ModSecurity einbinden**

Typ: Generelle Apache Lektion

- Post Word Dokument: Apache-Schulungen-Lektion-6.docx
- Standort Github:<https://github.com/Apache-Labor/labor/tree/master/labor-05>
- Standort netnea: <https://www.netnea.com/cms/apache-tutorial-6-modsecurity-einbinden/>

#### **Lektion 7 - CoreRules einbinden**

Typ: Generelle Apache Lektion

- Post Word Dokument: Apache-Schulungen-Lektion-7.docx
- Standort Github:<https://github.com/Apache-Labor/labor/tree/master/labor-06>
- Standort netnea: <https://www.netnea.com/cms/modsecurity-core-rules-einbinden/>

#### **Lektion 8 - CoreRules tunen**

Typ: Generelle Apache Lektion

- Post Word Dokument: Apache-Schulungen-Lektion-8.docx
- Standort Github:<https://github.com/Apache-Labor/labor/tree/master/labor-07>
- Standort netnea: <https://www.netnea.com/cms/apache-tutorial-8-modsecurity-core-rules-tunen/>

#### **Lektion 9 - ReverseProxy einrichten**

Typ: Generelle Apache Lektion

- Post Word Dokument: Apache-Schulungen-Lektion-9.docx
- Standort Github:<https://github.com/Apache-Labor/labor/tree/master/labor-08>
- Standort netnea: <https://www.netnea.com/cms/reverse-proxy-einrichten/>

### **Lektion 10 - Authentifizierung mit mod\_auth\_cas**

Typ: Post-spezifische Lektion

- Post Word Dokument: Apache-Schulungen-Lektion-10.docx
- Standort Github: Postspezifische Lektion
- Standort netnea: Postspezifische Lektion

## **Lektion 11 - Deployment mit Capi und Masterconf**

Typ: Post-spezifische Lektion

- Post Word Dokument: Apache-Schulungen-Lektion-11.docx
- Standort Github: Postspezifische Lektion
- Standort netnea: Postspezifische Lektion

## **Lektion 12 - Erfolgreiches Arbeiten in der Shell**

Typ: Generelle Apache Lektion

- Post Word Dokument: Apache-Schulungen-Lektion-12.docx
- Standort Github:<https://github.com/Apache-Labor/labor/tree/master/labor-09>
- Standort netnea: <https://www.netnea.com/cms/apache-9-tutorial-arbeiten-in-der-shell/>

## **Lektion 13 - Apache Logfiles visualisieren**

Typ: Generelle Apache Lektion

- Post Word Dokument: Apache-Schulungen-Lektion-13.docx
- Standort Github:<https://github.com/Apache-Labor/labor/tree/master/labor-10>
- Standort netnea: <https://www.netnea.com/cms/apache-tutorial-10-apache-logfiles-visualisieren/>

## **Lektion 14 - CAPCORE**

Typ: Post-spezifische Lektion

- Post Word Dokument: Apache-Schulungen-Lektion-14.docx
- Standort Github: Postspezifische Lektion
- Standort netnea: Postspezifische Lektion

## **Lektion 15 - Den kompletten Verkehr mitschreiben und entschlüsseln**

Typ: Generelle Apache Lektion

- Post Word Dokument: Apache-Schulungen-Lektion-15.docx
- Standort Github:<https://github.com/Apache-Labor/labor/tree/master/labor-11>
- Standort netnea: <https://www.netnea.com/cms/apache-tutorials/apache-tutorial-11-logfiles-visualisieren>

Last update: **2018/10/29 14:56**